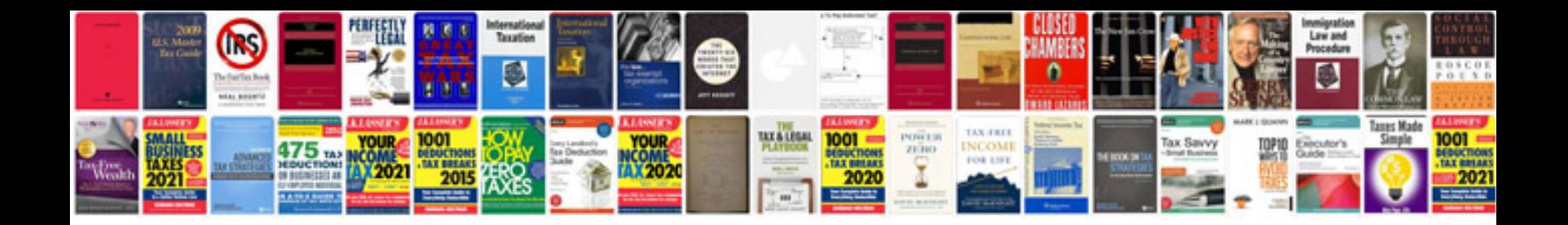

**3d printer parts diagram**

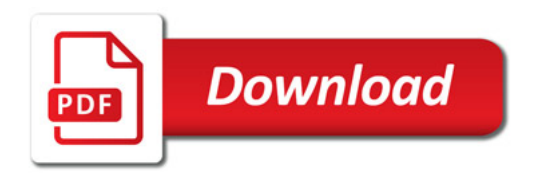

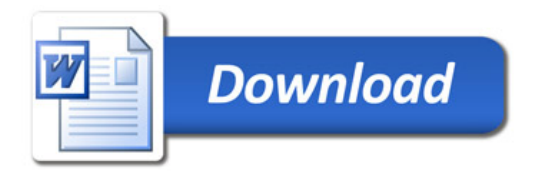